## Package 'rmarchingcubes'

October 14, 2022

Type Package

Title Calculate 3D Contour Meshes Using the Marching Cubes Algorithm

Version 0.1.3

Date 2021-06-14

Author S. H. Wilks <sw463@cam.ac.uk> [aut, cre], Thomas Lewiner <lewiner@gmail.com> [aut]

Maintainer S. H. Wilks <sw463@cam.ac.uk>

**Description** A port of the C++ routine for applying the marching cubes algorithm written by Thomas Lewiner et al. (2012) [<doi:10.1080/10867651.2003.10487582>](https://doi.org/10.1080/10867651.2003.10487582) into an R package. The package supplies the contour3d() function, which takes a 3-dimensional array of voxel data and calculates the vertices, vertex normals, and faces for a 3d mesh representing the contour(s) at a given level.

URL <https://github.com/shwilks/rmarchingcubes>

BugReports <https://github.com/shwilks/rmarchingcubes/issues>

Language en-US License MIT + file LICENSE **Imports** Rcpp  $(>= 1.0.5)$ LinkingTo Rcpp, RcppArmadillo RoxygenNote 7.1.1 **Suggests** rmarkdown, knitr, test that  $(>= 3.0.0)$ Config/testthat/edition 3 VignetteBuilder knitr NeedsCompilation yes Repository CRAN Date/Publication 2021-06-16 22:30:07 UTC

### R topics documented:

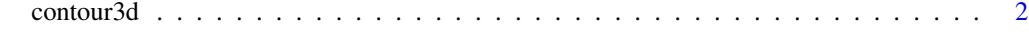

**Index** [3](#page-2-0)

<span id="page-1-0"></span>

#### Description

Computes a 3D contours or isosurface by the marching cubes algorithm.

#### Usage

```
contour3d(griddata, level, x, y, z)
```
#### Arguments

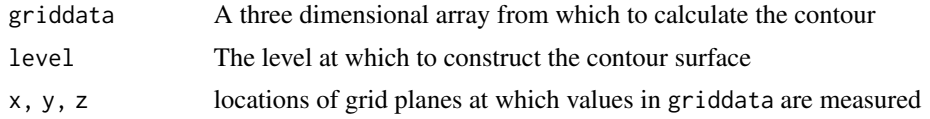

#### Value

Returns a list with coordinates of each surface vertex, indices of the vertices that make up each triangle, and surface normals at each vertex

# <span id="page-2-0"></span>**Index**

contour3d, 2